#### **NAME: Nneji Ifeanyi Daniel**

## **DEPARTMENT: Computer Engineering**

## **MATRIC NO: 19/ENG02/077**

**COURSE TITLE: Structured Programming**

**COURSE CODE: ENG 224**

# **C PROGRAMMING ASSIGNMENT**

1. Write a C program to convert 1343 days into years, weeks and days (Note: Ignore leap year).

## **Program Code:**

```
1. #include<stdio.h>
2.
3. void main()
4.
5. {
6.
7. int nodays,years, weeks,days;
8.
9. printf("Enter the total days\n");
10.
11. scanf("%d",&nodays);
12.
13. years=nodays/365;
14.
15. weeks=(nodays%365)/7;
16.
17. days=(nodays%365)%7;
18.
19. printf("%d = %d years,%d weeks,%d days\n",nodays,years,weeks,days);
20.
21. }
```
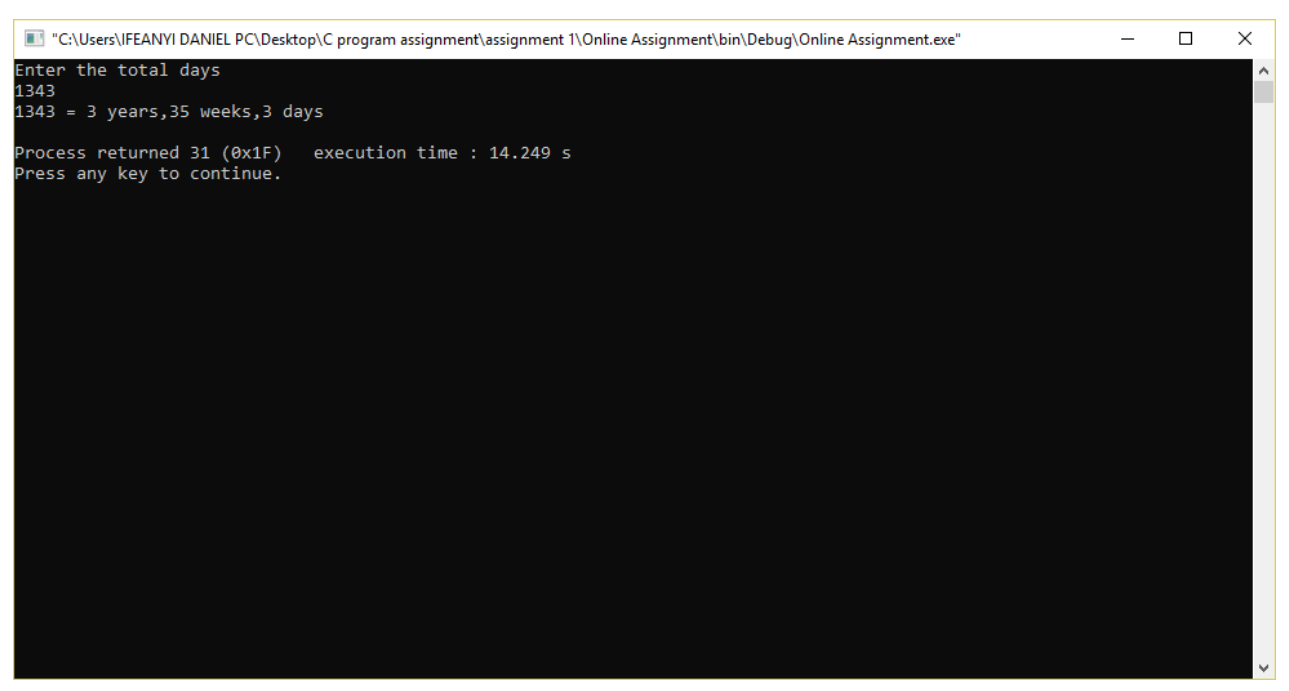

2. Write a C program to calculate the distance between the two points. Note: x1, y1, x2, y2 are all double values.

$$
\sqrt{(x_2 - x_1)^2 + (y_2 - y_1)^2}
$$

#### **Program Code:**

- 1. #include <stdio.h>
- 2. #include <math.h>
- 3. int main() {
- 4. float x1, y1, x2, y2, gdistance;
- 5. printf("Input x1: ");
- 6. scanf("%f", &x1);
- 7. printf("Input y1: ");
- 8. scanf("%f", &y1);
- 9. printf("Input x2: ");
- 10. scanf("%f", &x2);
- 11. printf("Input y2: ");
- 12. scanf("%f", &y2);
- 13. gdistance =  $((x2-x1)*(x2-x1))+((y2-y1)*(y2-y1));$
- 14. printf("Distance between the said points: %.4f", sqrt(gdistance));
- 15. printf("\n");
- 16. return 0;
- 17. }

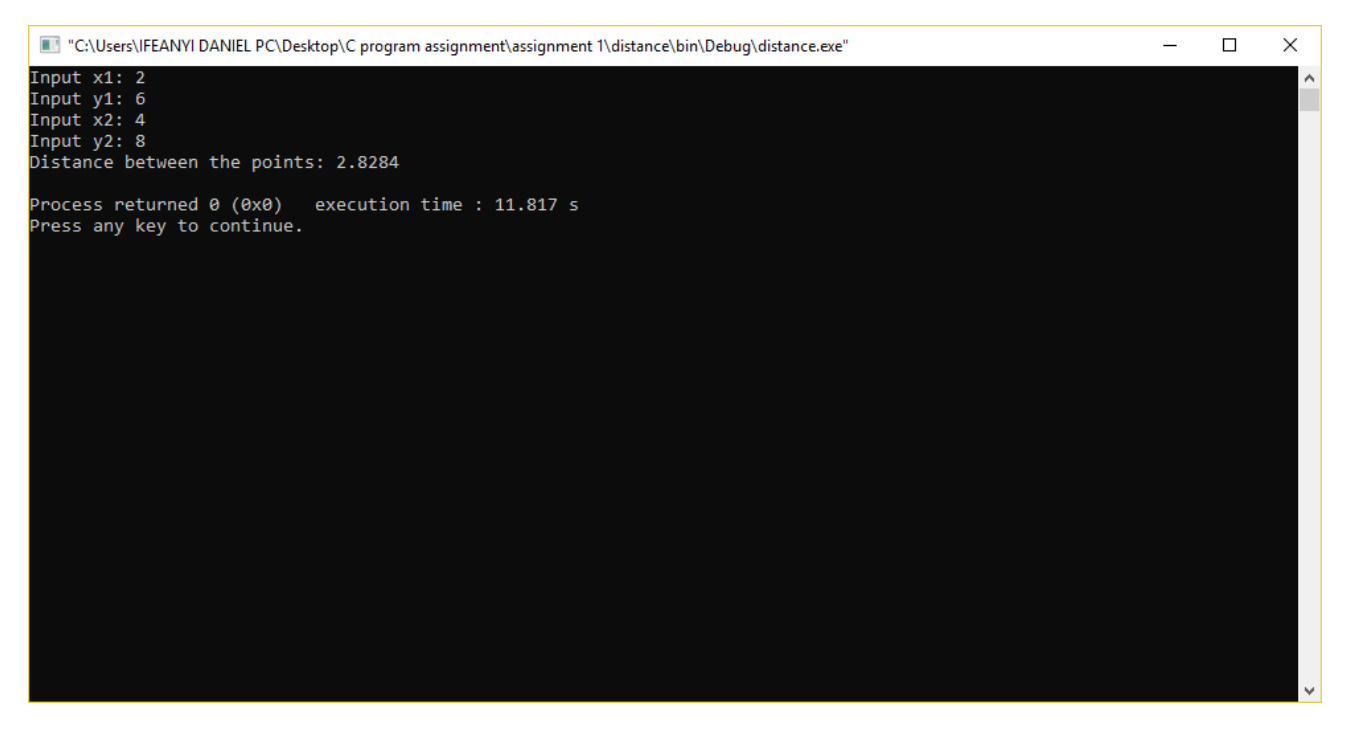

3. Write a C program that reads three floating values and check if it is possible to make a triangle with them. Also, calculate the perimeter of the triangle if the said values are valid.

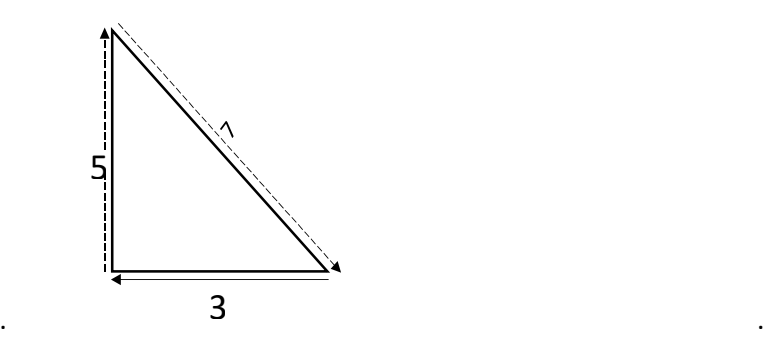

**Program Code:**

- 1. #include <stdio.h>
- 2. int main() {
- 3. float x, y, z, P, A;
- 4. printf("\nInput the first number: ");
- 5. scanf("%f", &x);
- 6. printf("\nInput the second number: ");
- 7. scanf("%f", &y);
- 8. printf("\nInput the third number: ");
- 9. scanf("%f", &z);

```
10. if (x < (y + z) \&amp; 8y < (x + z) \&amp; 8z < (y + x))
```
- 11. {
- 12.  $P = x+y+z;$
- 13. printf("\nPerimeter = %.1f\n", P);
- 14. }
- 15. else
- 16.  $\{$
- 17. printf("Not possible to create a triangle..!");
- 18. }
- 19. }

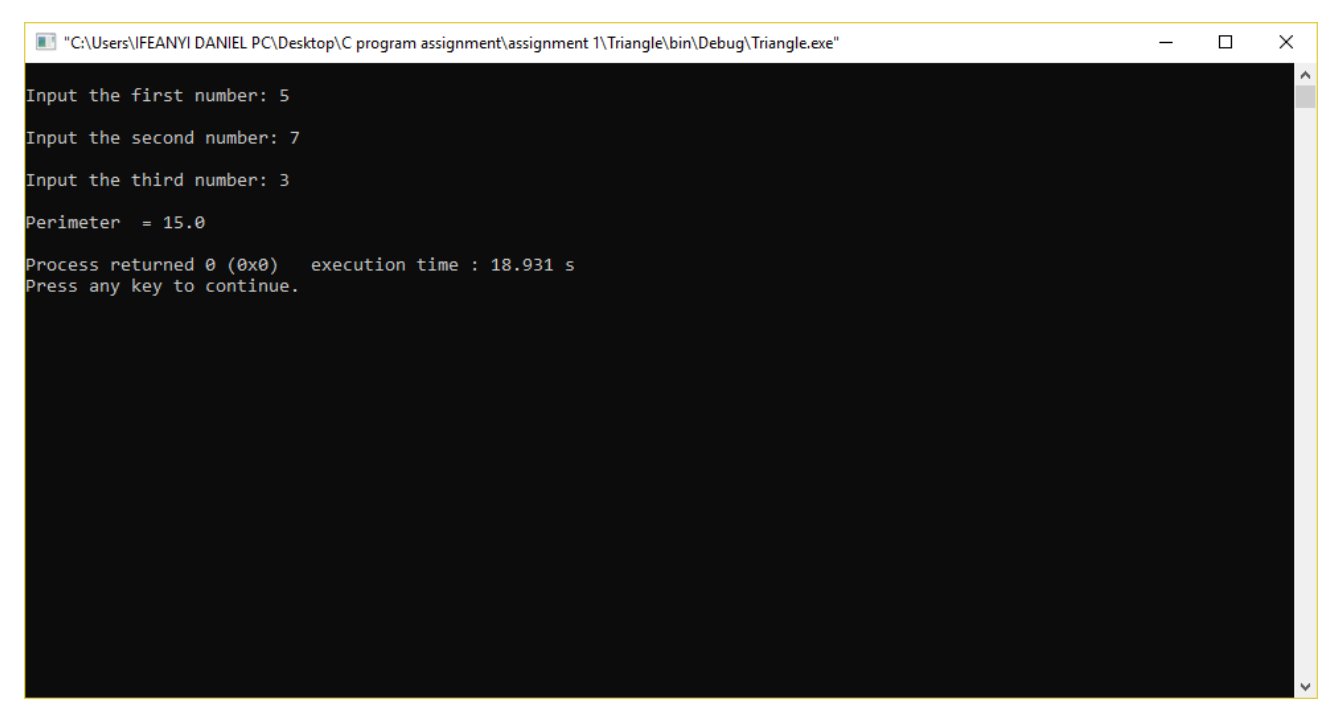

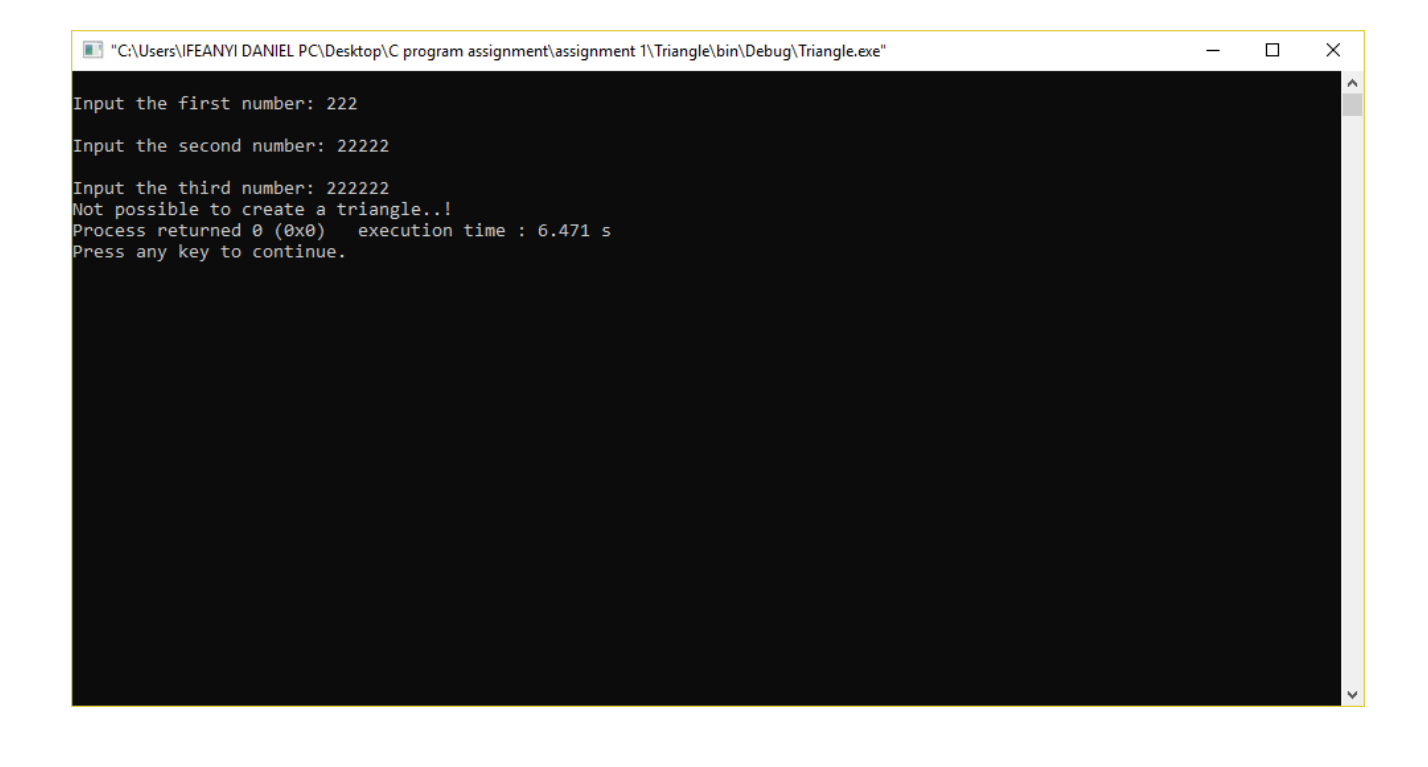

4. Write a C program to read age of 20 people and count total baby age, school age and adult age. Hint:

a) Still a baby- age 0 to 4 b) Attending school - age 5 to 17 c) Adult life-age 18 & over [Using while loop]

### Program Code:

- 1. #include <stdio.h>
- 2. **int** main()
- 3. {
- 4. **int** age;
- 5. **int** cnt baby=0,cnt school=0,cnt adult=0;
- 6. **int** count=0;
- 7. **while**(count<15)
- 8. {
- 9. printf("Enter age of person [%d]: ",count+1);
- 10. scanf("%d",&age);
- 11. **if**(age>=0 && age<=5)
- 12. cnt\_baby++;
- 13. **else if**(age>=6 && age<=17)
- 14. cnt\_school++;
- 15. **else**
- 16. cnt\_adult++;

17. //increase counter

18. count++;

19. }

- 20. printf("Baby age: %d\n",cnt\_baby);
- 21. printf("School age: %d\n",cnt\_school);
- 22. printf("Adult age: %d\n",cnt\_adult);

#### 23. **return** 0;

24. }

#### **Output:**

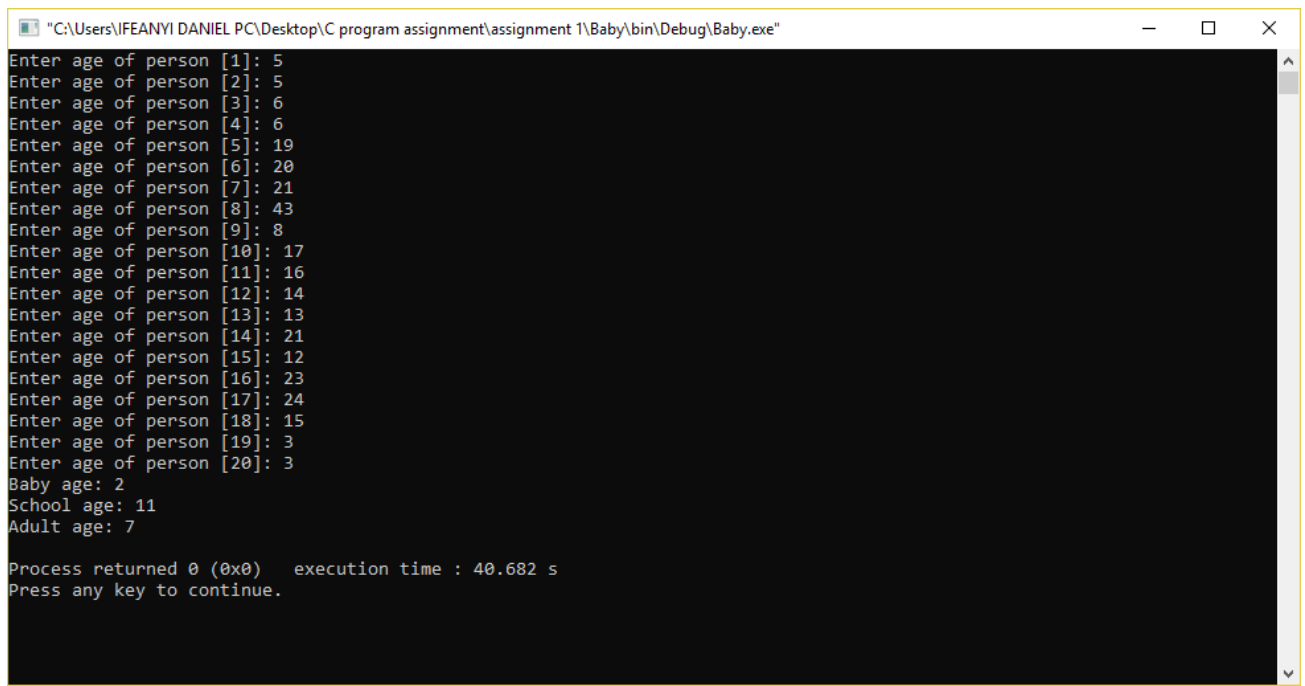

5. Write a C-program to read a random number and then ask user to guess it (from 0 to 100).

Hint:

User guess correct number, which is to be generated randomly. The program will give 7 attempts to the user. On each attempt, program will inform the user that entered number is less than or greater than the random generated number.

#### **Program Code:**

- 1. #include <stdio.h>
- 2. #include <stdlib.h>
- 3. #include <time.h>
- 4. int main()
- 5. {
- 6. int random\_genNo=0,count=0,num;
- 7. int stime;
- 8. long ltime;
- 9. //initialise srand with current time, to get random number on every run
- 10. ltime = time(NULL);
- 11. stime = (unsigned) ltime/2;
- 12. srand(stime);
- 13. //generate random number
- 14. random\_genNo=rand()%100;
- 15. //run infinite loop
- 16. while(1)
- 17. {
- 18. //increase counter
- 19. count+=1;
- 20. //read number from user
- 21. printf("\n\nGuess a number from (0 to 100): ");
- 22. scanf("%d",&num);
- 23. //compare entered number with generated number
- 24. if(random\_genNo==num){
- 25. printf("You have guessed a correct number.");
- 26. break;
- 27. }
- 28. else if(random\_genNo<num){
- 29. printf("Generated number is less than entered number, try again...");
- 30. }
- 31. else if(random\_genNo>num){
- 32. printf("Generated number is greater than entered number, try again...");

33. }

- 34. if(count==7){
- 35. printf("\n\n### Maximum limit of attempt reached\n");
- 36. break;
- 37. }
- 38. }
- 39. return 0;
- 40. }

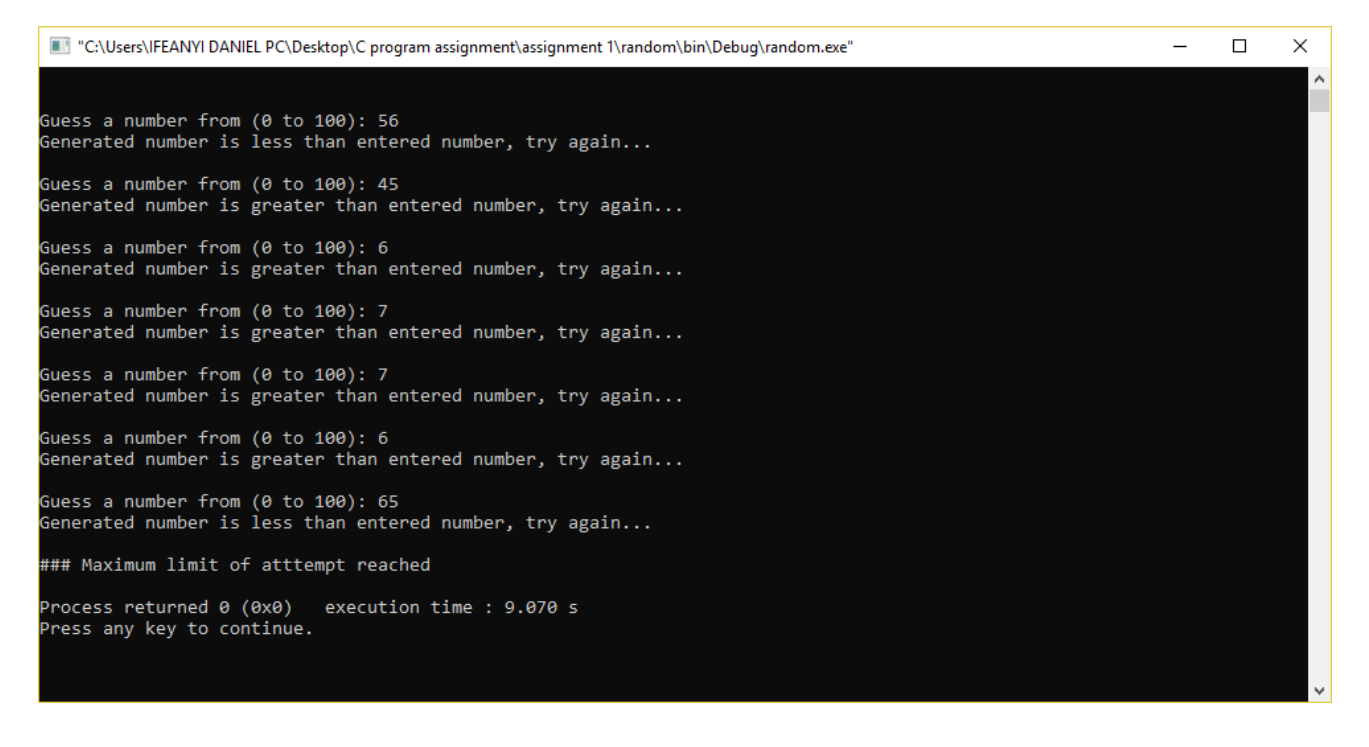

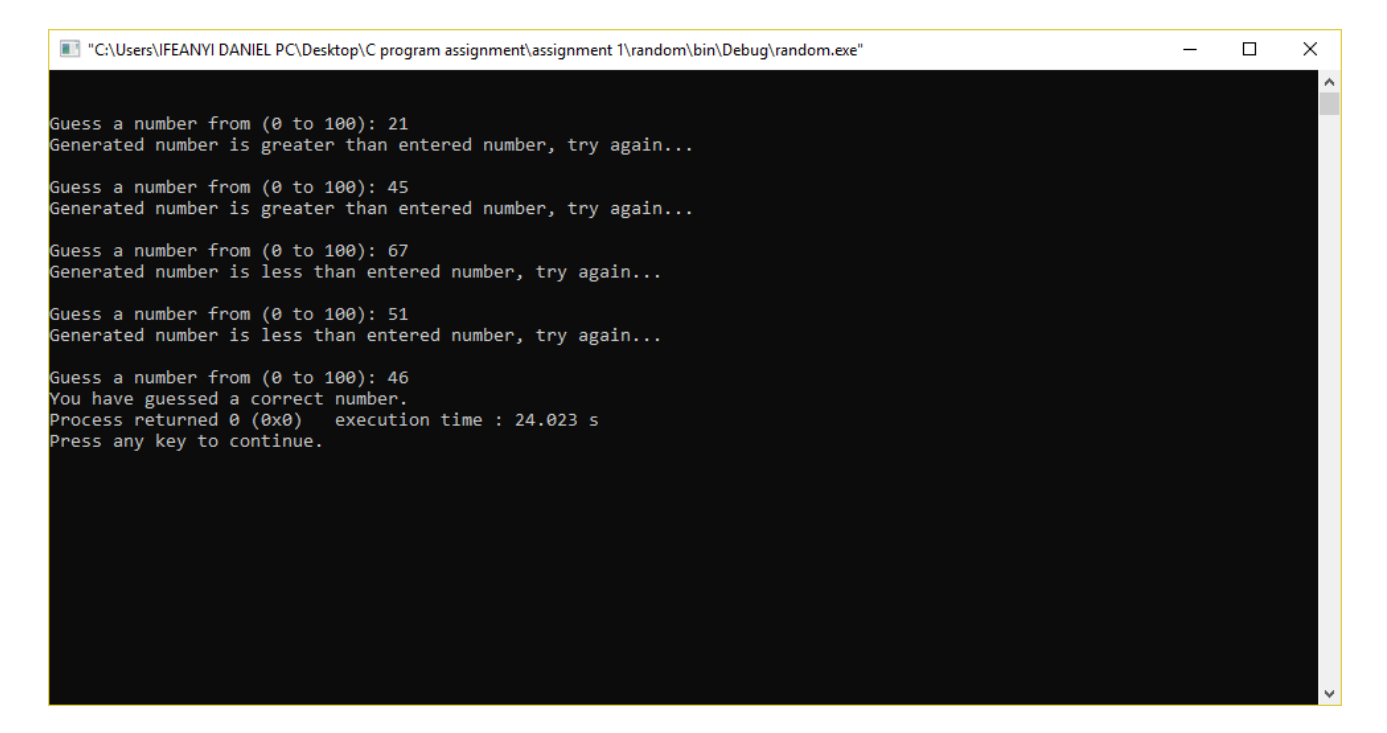